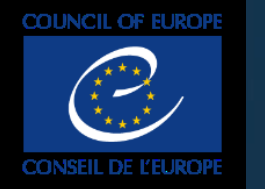

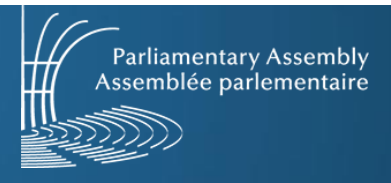

# **Audiovisual content manager, user guide for PACE MAM-Media Asset Management**

### **Link to the MAM : https://mediacoebox.coe.int/**

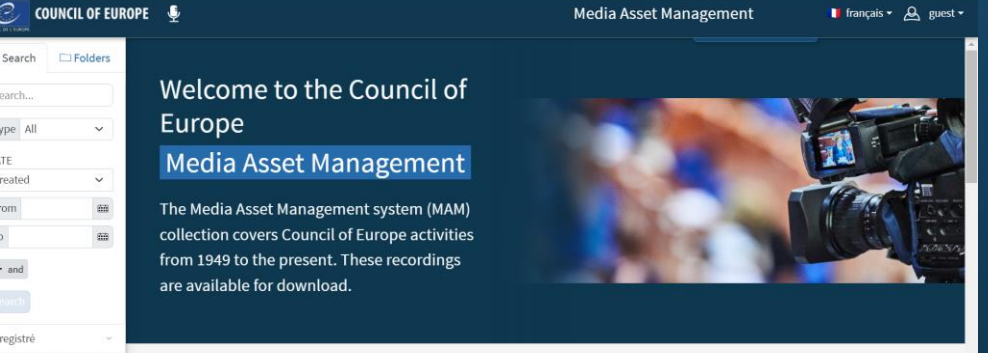

**User support DIT: ecm@coe.int**

### **Public connection**

**Parliamentary Assembly** Assemblée parlementaire

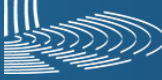

### **With the Public connection(guest) you can:**

9B

- **Search for content**
- **Watch content**
- **Download full content**

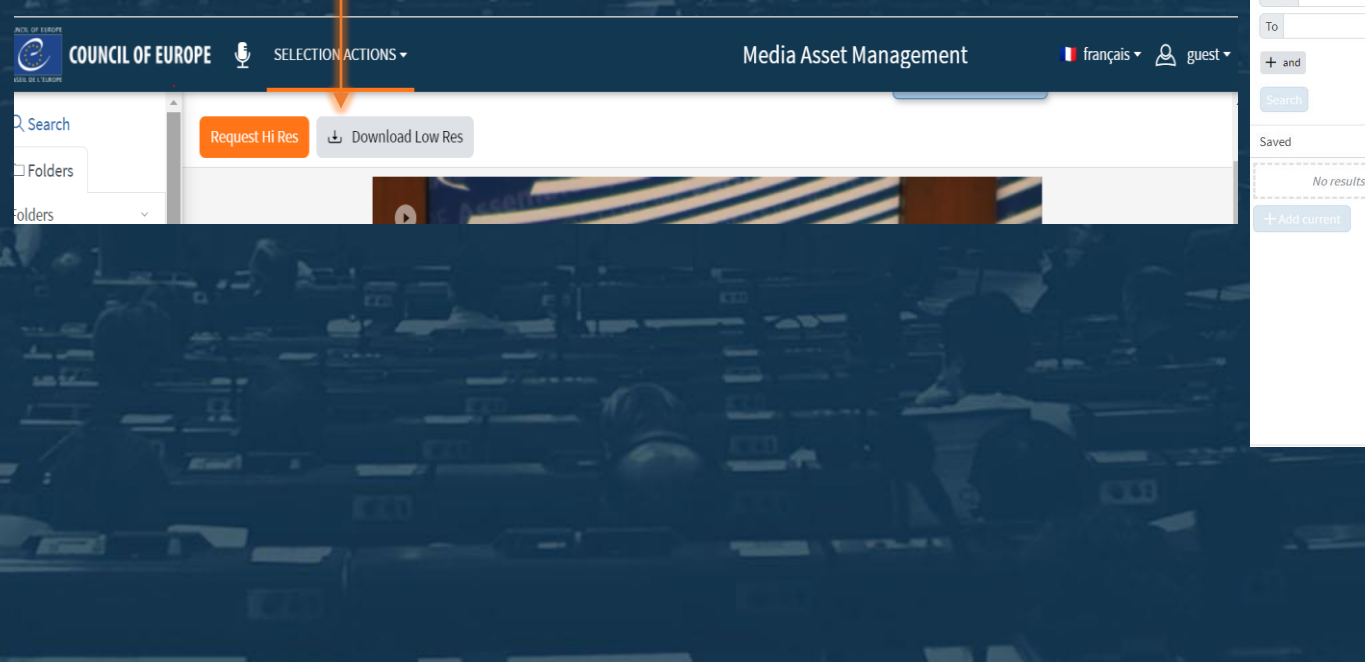

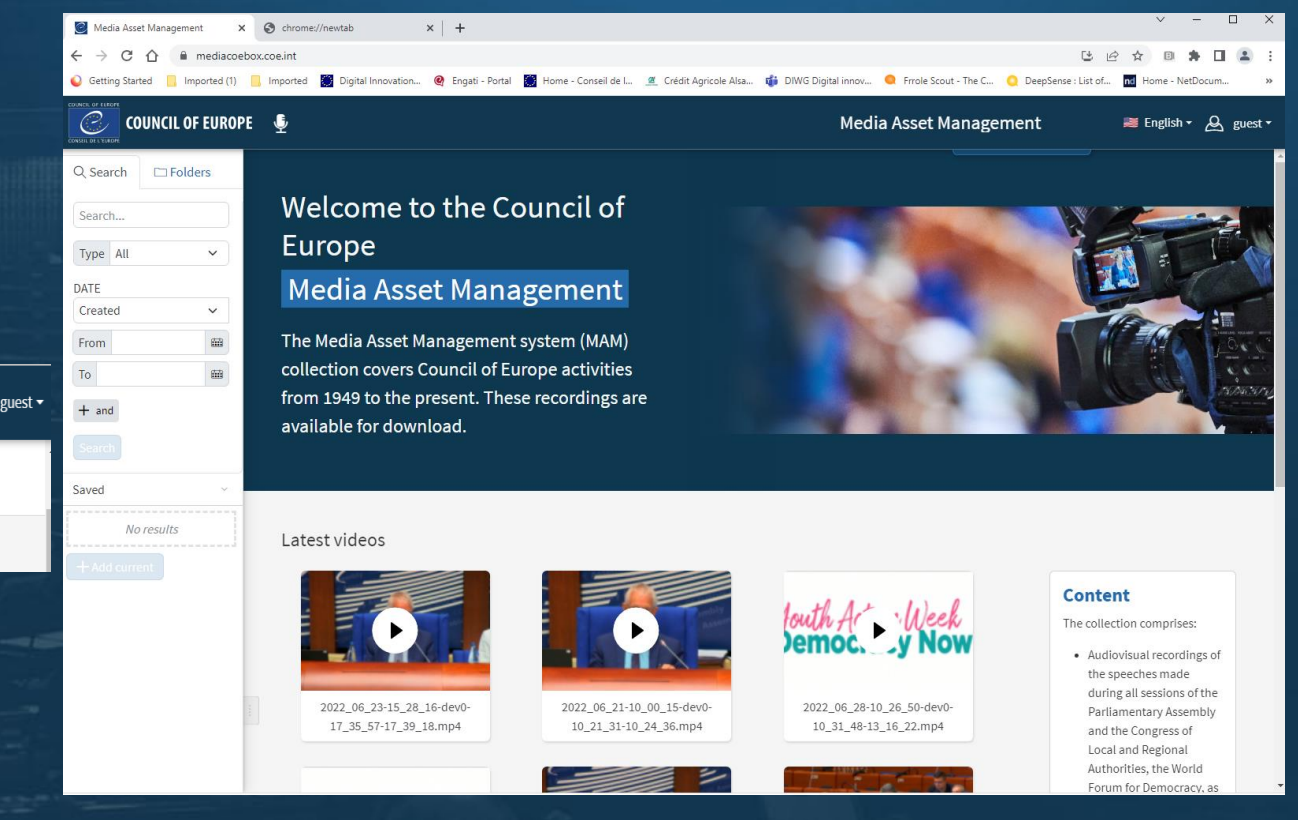

# **Connection « pace\_guest »1/3**

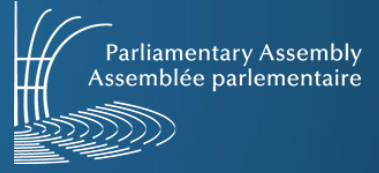

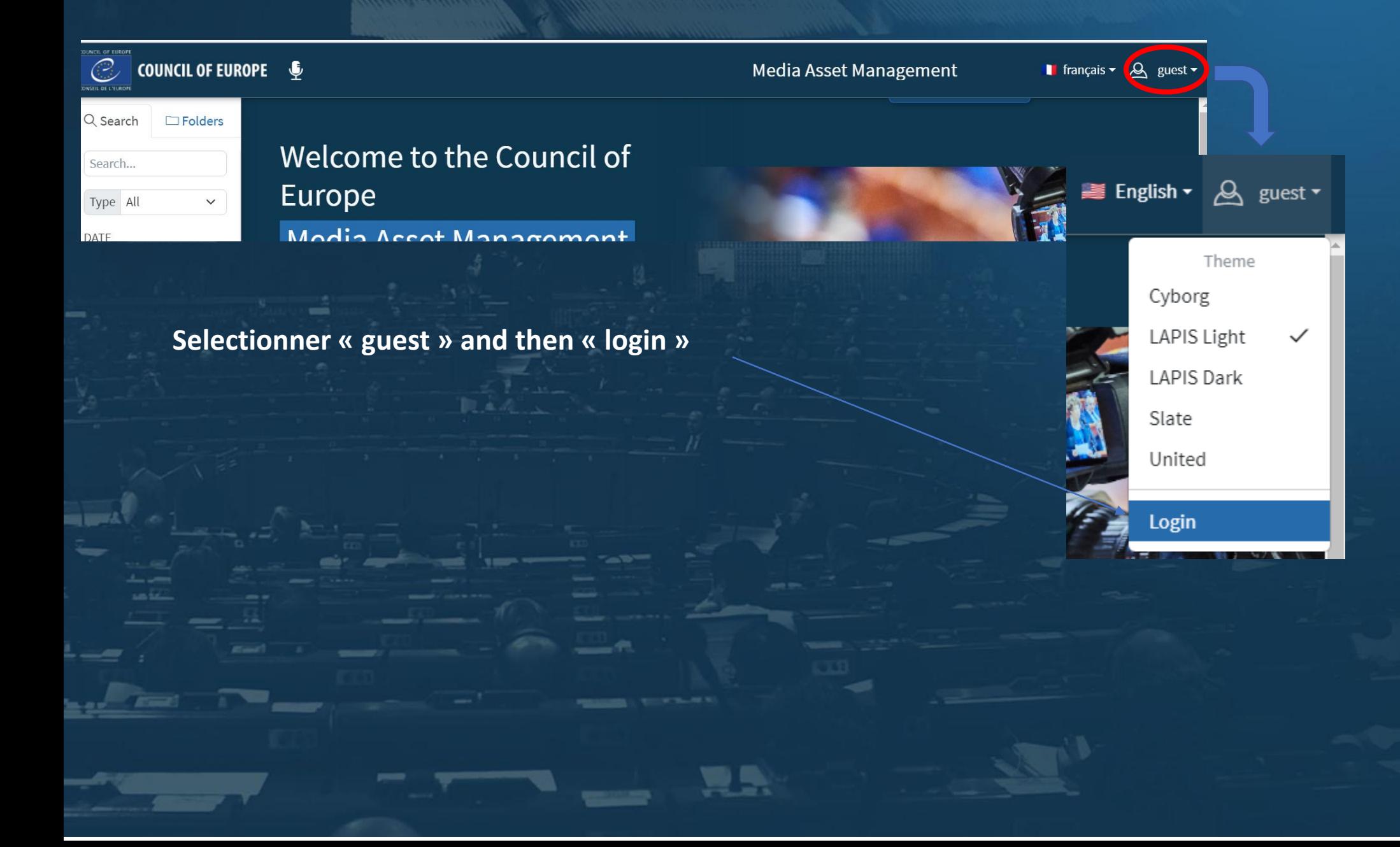

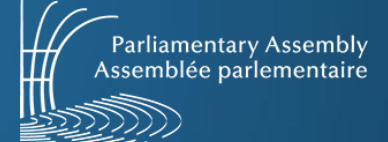

## **Connection « pace\_guest »2/3**

### **COUNCIL OF EUROPE**

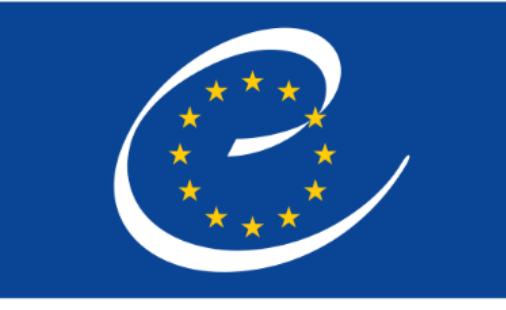

**CONSEIL DE L'EUROPE** 

Login Username pace\_guest Password Single Sign On Forgotten password

Powered by Profuz LAPIS

**Username : pace\_guest**

**Password : paceguest**

我心

**Sélectionner «Submit »**

見見

### **Connection « pace\_guest »3/3**

**Search Box**

看影

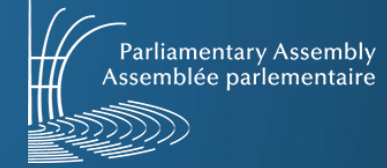

**Successful connection with the guest profile pace\_guest**

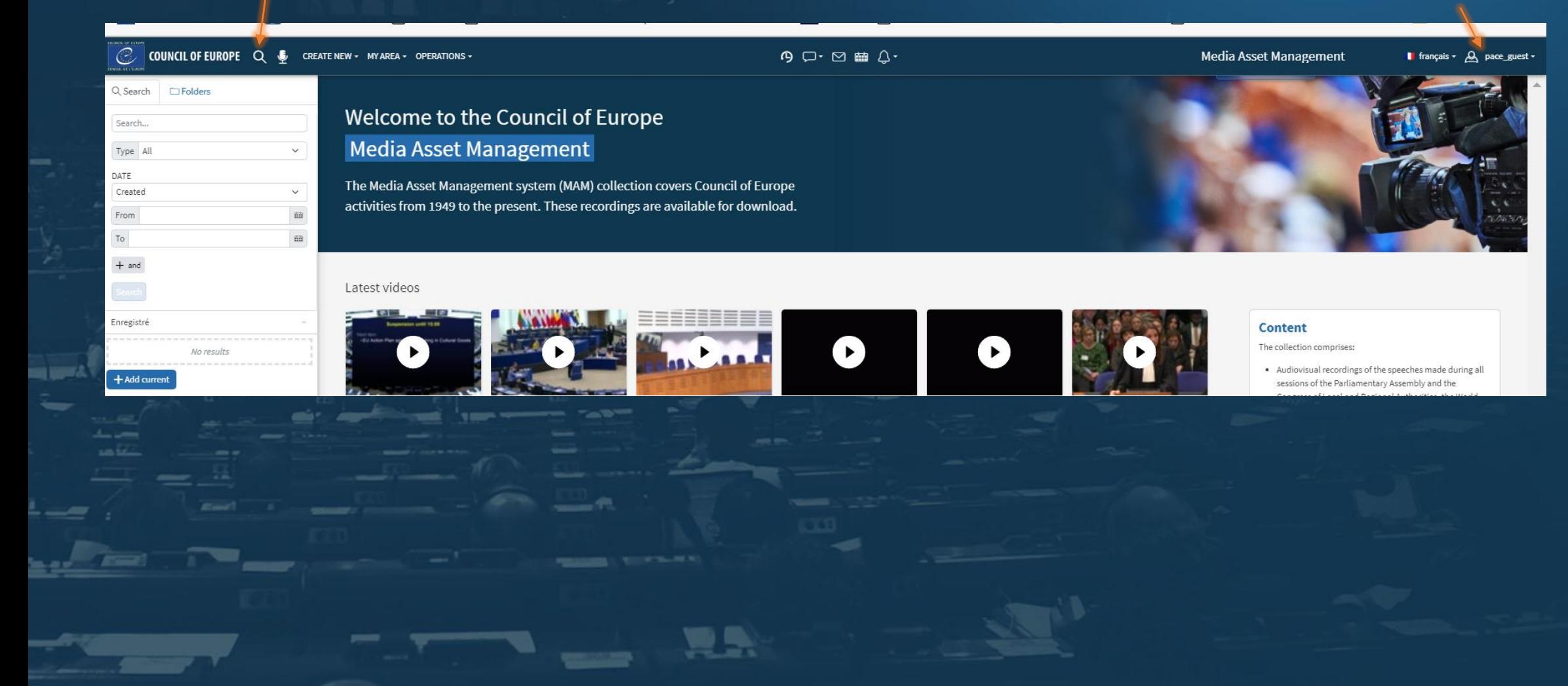

# **Connexion « pace\_guest »3/3**

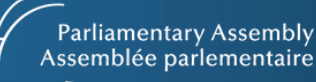

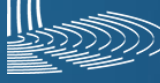

### **For navigation select « Folders »**

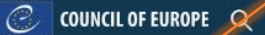

CREATE NEW + MY AREA + OPERATIONS +

Latest videos

 $Q \Box \cdot \boxtimes \boxplus \Box \cdot$ 

### Q Search ElFolders

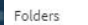

```
Filter results
```
- $\frac{1}{2023}$
- Assemblée parlementaire = Parliamentary Ass...

Audio Audio - Classified

- Båtiments = Buildings
- Comité des ministres = Committee of Ministers
- Conférences et évènements = Conferences an...
- Congrès des pouvoirs locaux et régionaux = Co...
- Cour européenne des droits de l'homme = Eur...
- DGII Directorate General of Democray (public) ECHR Admin
- 
- ECRI European Commission against Racism...  $\star$  Eurimages
- FILM 16 mm (digitised)
- Histoire 1949 = History 1949
- Images soumises à copyright externe
- MAF Assurances nopreview
- Parlement européen = European Parliament
- Personnalités = Personalities
- Records des sessions de l'Assemblée Parleme...
- **THE VC\_RECORDING W** Video
- Video\_p

Enregistré

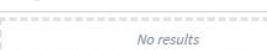

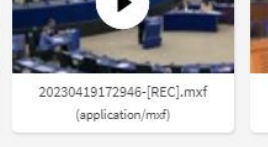

The Media Asset Management system (MAM) collection covers Council of Europe

activities from 1949 to the present. These recordings are available for download.

Welcome to the Council of Europe

**Media Asset Management** 

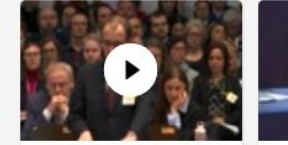

20230420142539-「REC].mxf

(application/mxf)

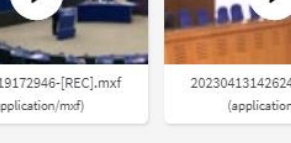

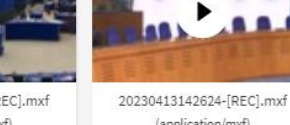

20230413102423-[REC].mxf (application/mxf)

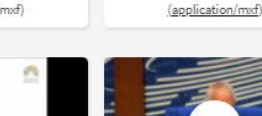

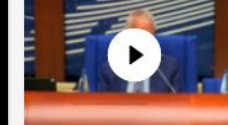

 $\left| \mathbf{E} \right|$ 

Youth Action Weel 2022 06 23-15 28 16-dev Semaine de

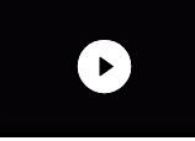

20230413085757-[REC].mxf (application/mxf)

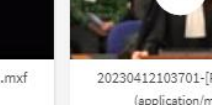

### 20230412103701-「REC].mxf (application/mxf)

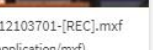

### . Audiovisual recordings of the speeches made during all

The collection comprises:

**Content** 

- sessions of the Parliamentary Assembly and the Congress of Local and Regional Authorities, the World Forum for Democracy, as well as speeches made during some sessions of the European Parliament
- · Recordings of press conferences and radio broadcasts
- · Interviews with leading figures from contemporary history.

The lastets recordings of events and sessions are uploaded directly in the MAM and available for download. Press contacts and journalists can use it directly for the coverage of Council of Europe events and sessions.

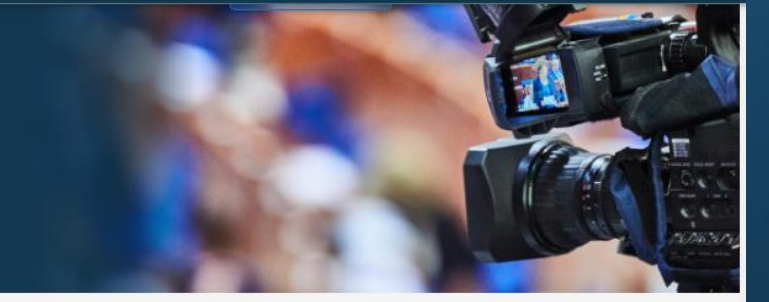

**Media Asset Management** 

**I** français  $\sim$   $\alpha$  pace\_guest

## **Video recordings of PACE's Sessions**

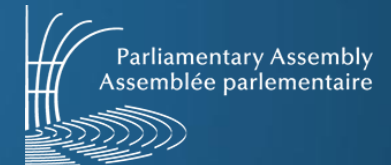

1**.Select « Assemblée Parlementaire » 2. Select « Records de l'Assemblée parlementaire » 3. Choose a year in the tree view**

看影

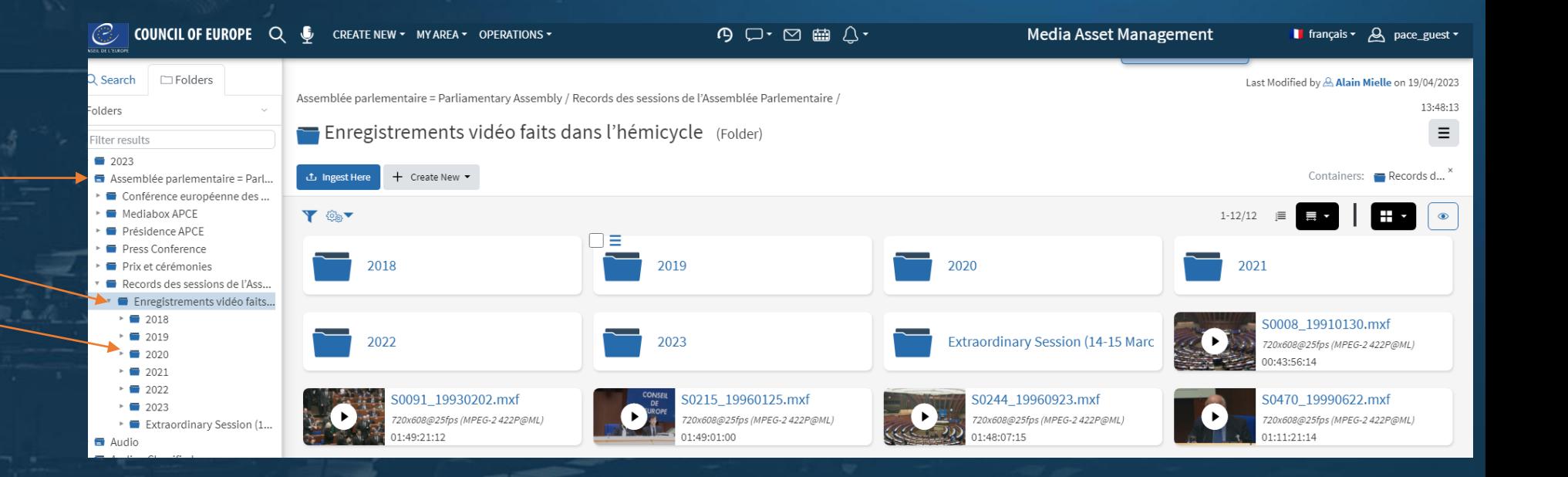

### **Cut, extract and share a scene 1/7**

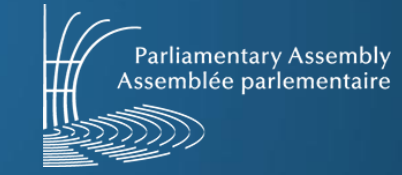

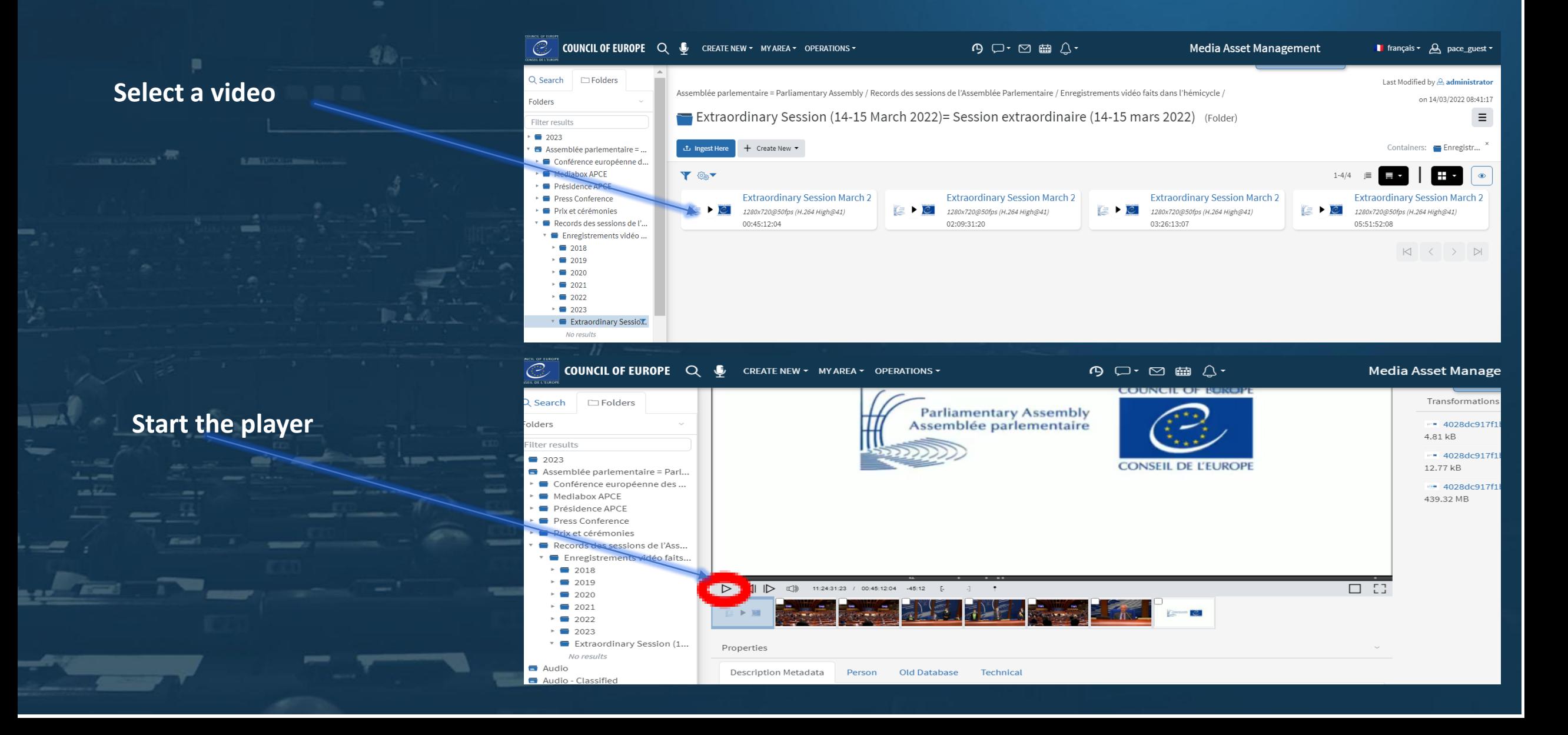

### **Parliamentary Assembly Cut, extract and share a scene 2/7**  Assemblée parlementaire C COUNCIL OF EUROPE Q & CREATE NEW - MY AREA - OPERATIONS - $\begin{picture}(150,10) \put(0,0){\line(1,0){10}} \put(15,0){\line(1,0){10}} \put(15,0){\line(1,0){10}} \put(15,0){\line(1,0){10}} \put(15,0){\line(1,0){10}} \put(15,0){\line(1,0){10}} \put(15,0){\line(1,0){10}} \put(15,0){\line(1,0){10}} \put(15,0){\line(1,0){10}} \put(15,0){\line(1,0){10}} \put(15,0){\line(1,0){10}} \put(15,0){\line($ **Media Asset Management** English + A pace\_gues Last Modified by A Alain Mielle Q Search  $\Box$ Folders Enregistrements vidéo faits dans l'hémicycle / 2023 / on 4/19/2023, 2:23:36 PM Folders 20220623122910-[REC].mxf (application/mxf) (FileRecord-Video) Ξ Filter results Containers: 2023 Download Hi Res **L** Download Low Res 图 2023 Transcode Assemblée parlemental... ► Conférence européen... **File Copies** Mediabox APCE **E** Présidence APCE 20220623122910-[REC].mxf ► ■ Press Conference 285.79 MB application/mxf Prix et cérémonies Records des sessions... Transformations Enregistrements vi...  $+ 2018$ Ave transcode 20220623122910-[REC].mp4 Ξ  $* 2019$ 1.63 MB video/mp4  $* 2020$ thumbnail\_20220623122910-[REC].jpg Ξ  $+ 2021$ 1.76 kB image/jpeg ▶ ■ 2022  $+ 2023$ **External imagePreview\_20220623122910-[REC].jpg** Ξ No results 22.09 kB image/jpeg ▶ ■ Extraordinary Se... thumbnall\_20220623122910-[REC].jpg Ξ **El** Audio 3.15 kB Audio - Classified image/jpeg Bâtiments = Buildings thumbnall\_20220623122910-[REC].jpg Ξ Comité des ministres = ... 1.76 kB image/jpeg Conférences et évènem... Congrès des pouvoirs lo...  $\square$   $\square$ thumbnall\_20220623122910-[REC].jpg Ξ  $\triangleright$  $\triangleleft$ 00:00:34:18 / 00:02:18:19 -1:42 3.16 kB Cour européenne des d... image/jpeg **B** DGII - Directorate Gener... The ImagePreview\_20220623122910-[REC].jpg Ξ **E** ECHR Admin 7.24 kB image/jpeg ECRI - European Commi... Properties  $\star$  Eurimages 4 transcode\_20220623122910-[REC].mp4 Ξ PHALAP server full white a **Select Mark in (start of Selectionner mark out (end of scene)scene)**

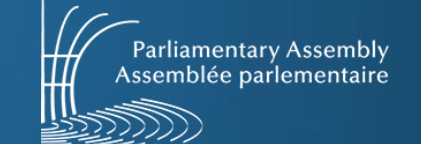

# **Cut, extract and share a scene 3/7**

**1. Click on the gray progress bar 2. the clip you have marked will be selected 3. by double clicking on the thumbnail, you will go directly to your clip**

看影

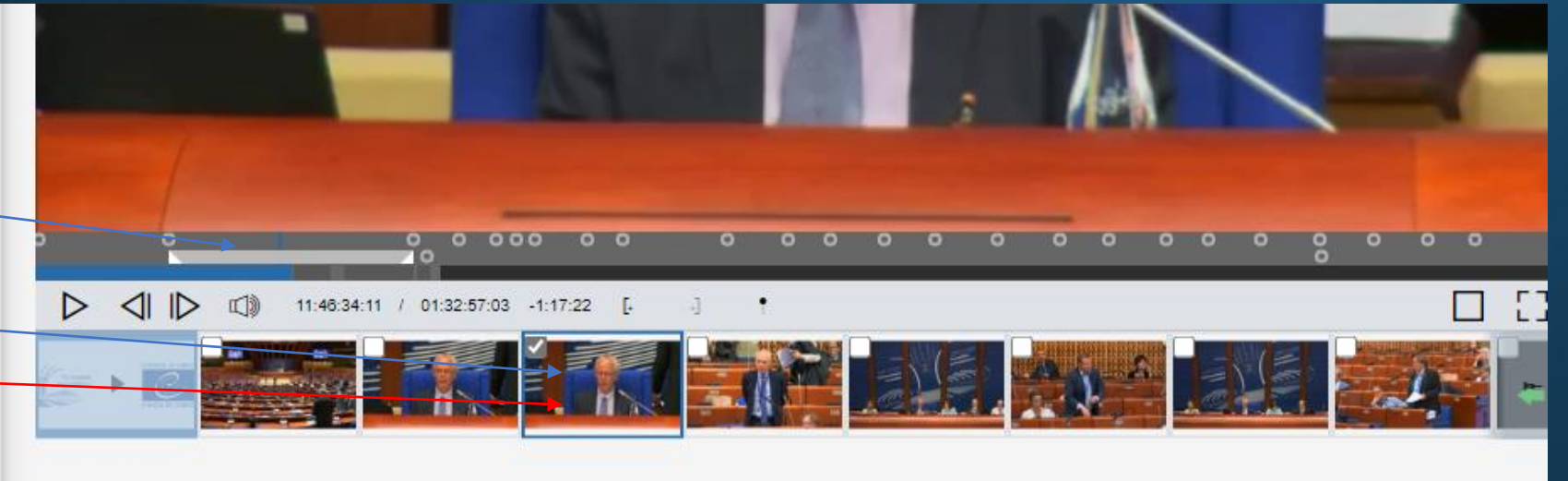

### Properties

## **Cut, extract and share a scene 4/7**

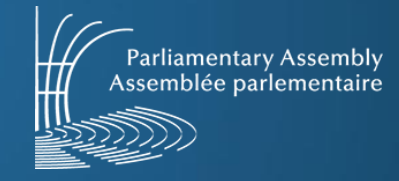

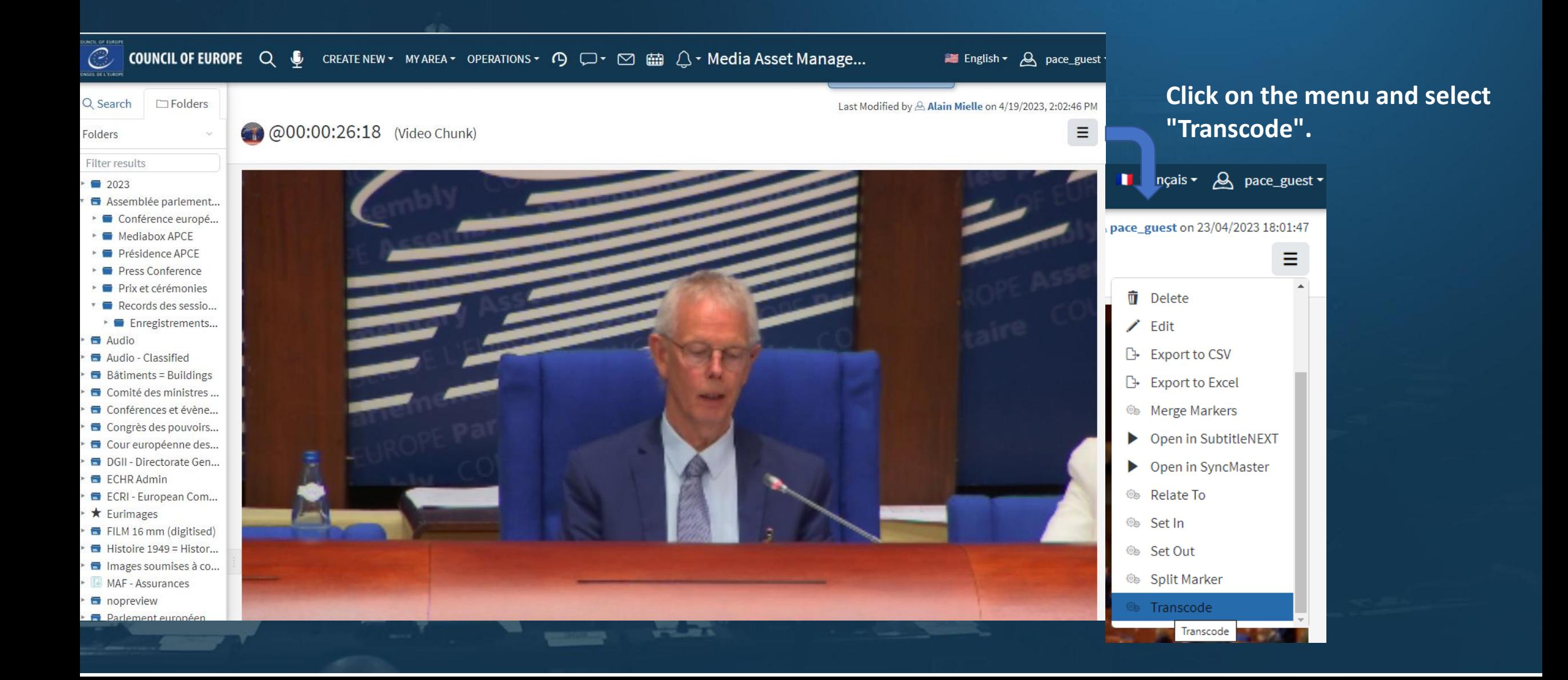

# **Cut, extract and share a scene 5/7**

Select Media Transcode Template

**The following window appears:**

92

**Choose H264 1080p@8Mb, 1st audio stream**

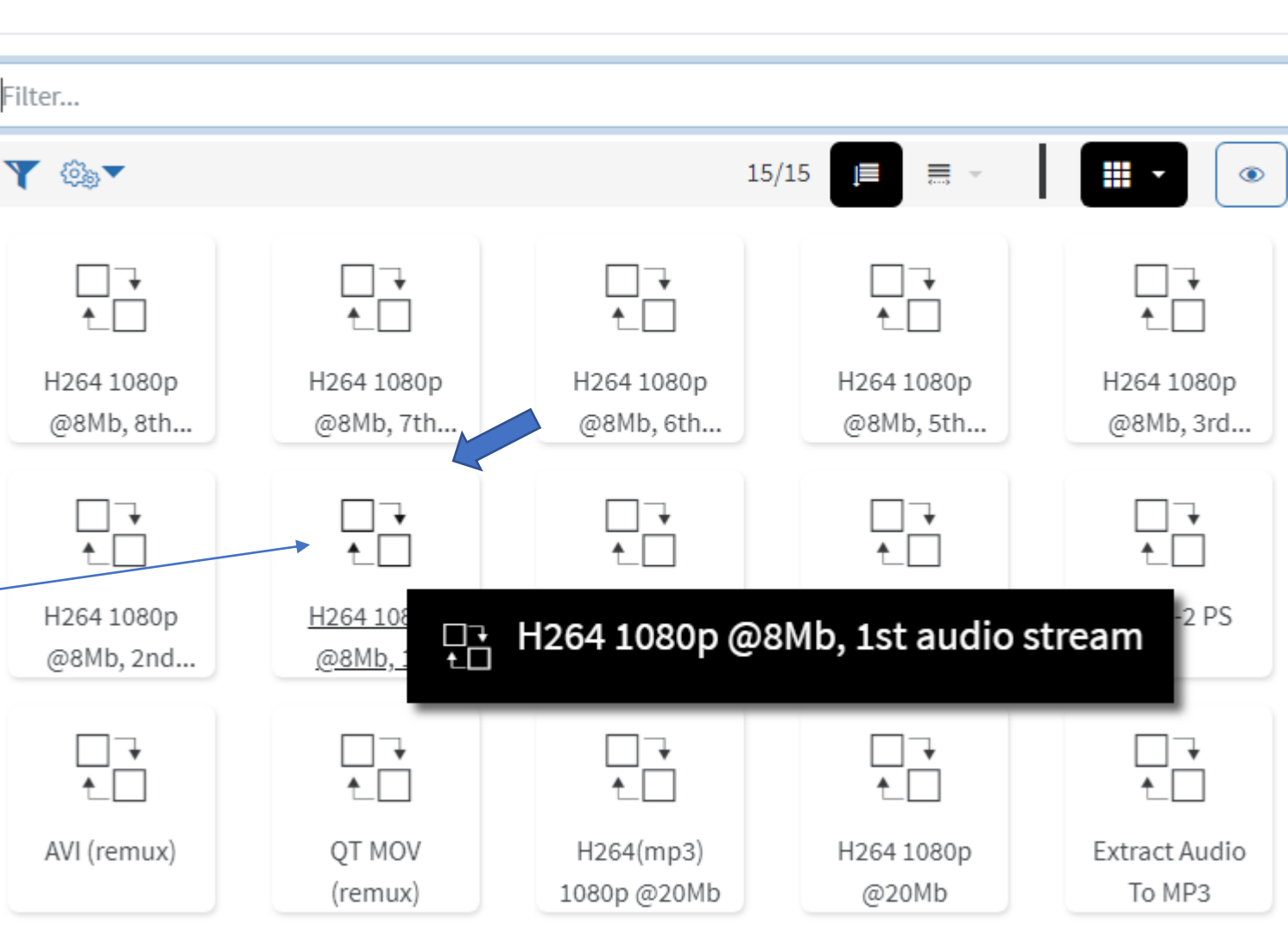

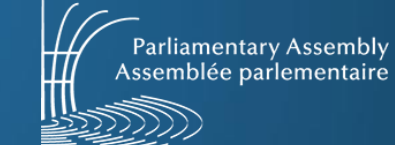

 $\Box$   $\times$ 

### **Cut, extract and share a scene 6/7**

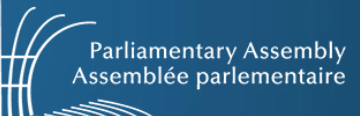

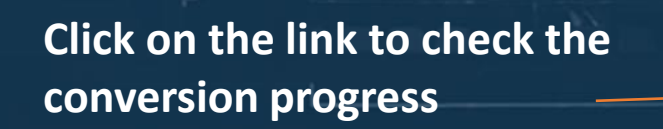

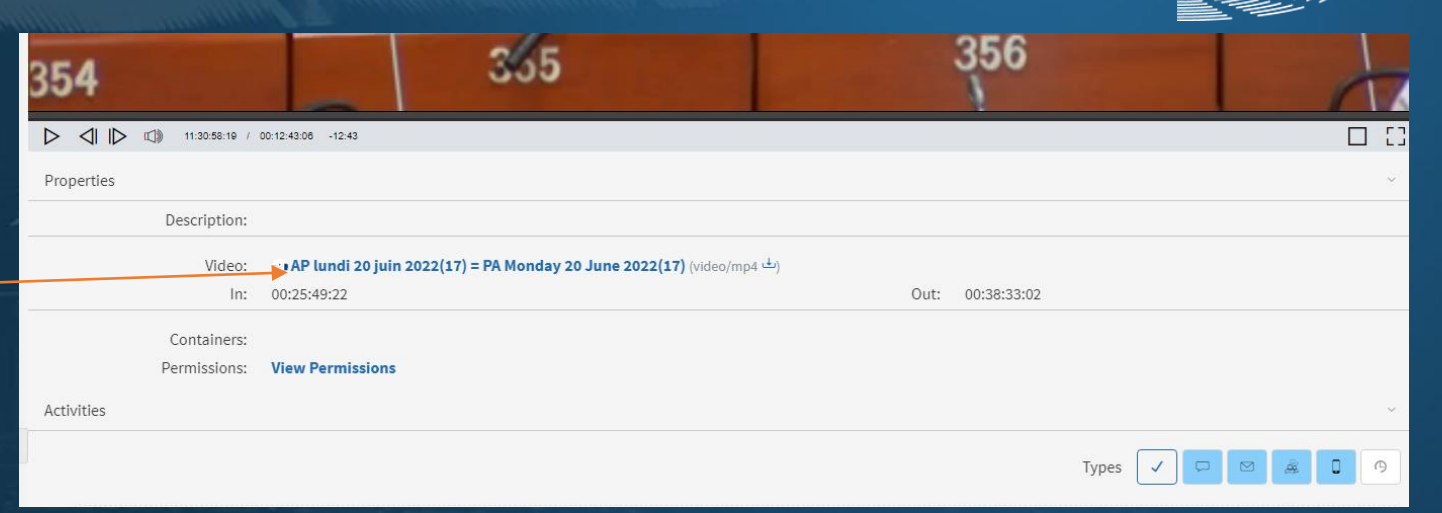

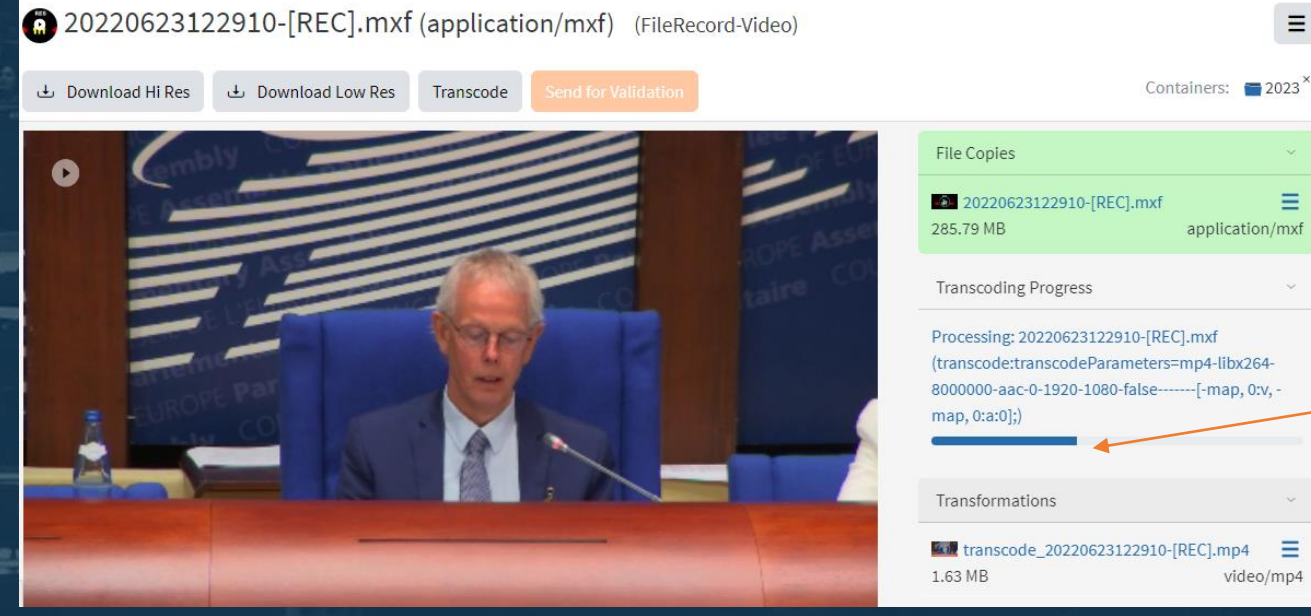

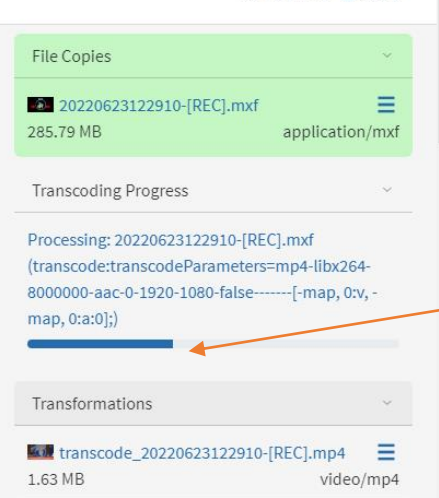

 $\equiv$ 

### **Conversion in progress**

# **Cut, extract and share a scene 7/7**

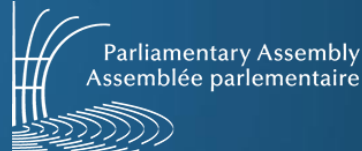

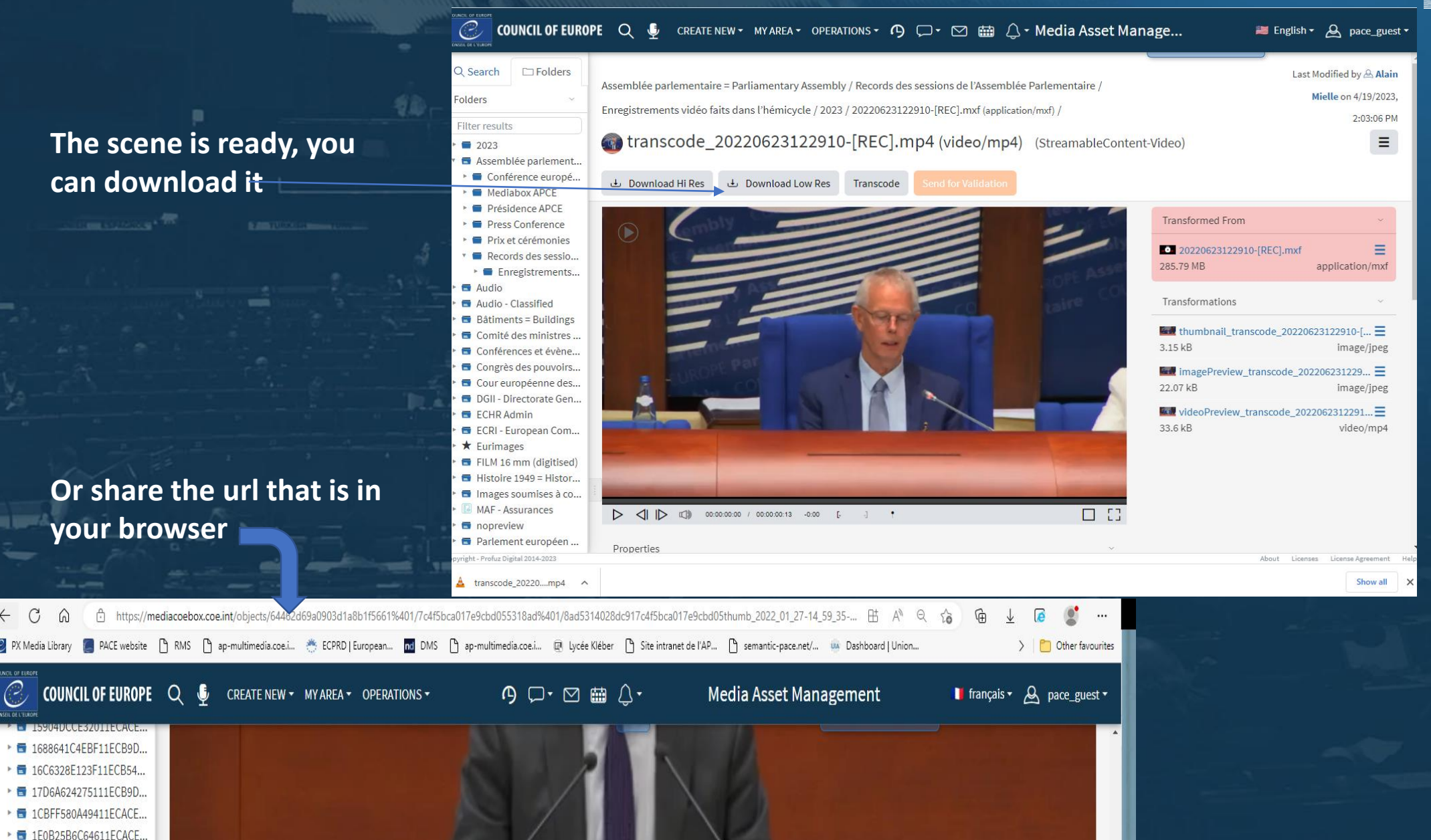